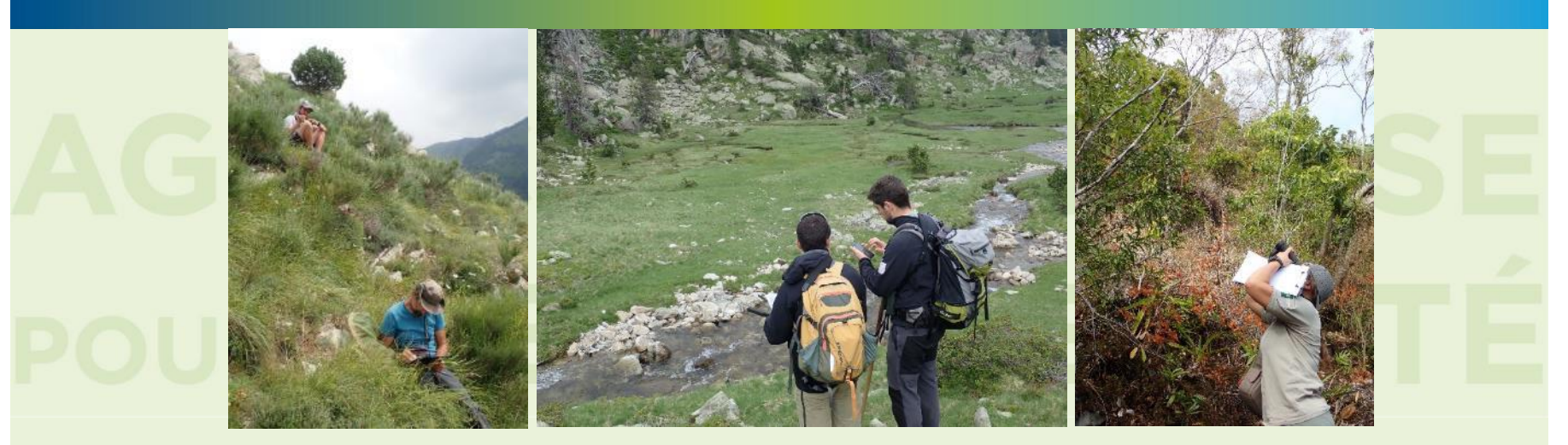

# **Concevoir des protocoles de suivi faune et flore dans les espaces naturels protégés Exemple de la coopération AFB-CEFE**

Thibaut Couturier, Adrien Jailloux, Aurélien Besnard

Améliorer le suivi de la biodiversité en forêt en France métropolitaine : pourquoi ? comment ?

Paris, le 3 décembre 2019

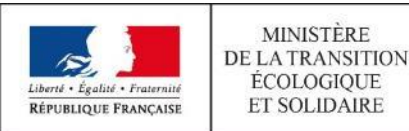

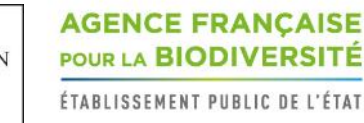

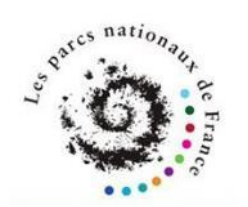

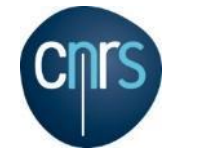

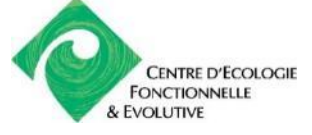

### **Coopération AFB – CEFE**

### Des besoins d'accompagnement identifiés depuis 2010<sup>1</sup>

Définition de stratégies de suivi, remise à plat/évaluation de protocoles, analyses de données …

#### Valorisation et transfert

Capitalisation des travaux réalisés, pour diffusion à l'ensemble des gestionnaires d'espaces naturels

#### Bénéficiaires et utilisateurs cibles

Le réseau des PNx depuis 2018, étendu depuis 2019 aux autres réseaux d'aires protégées

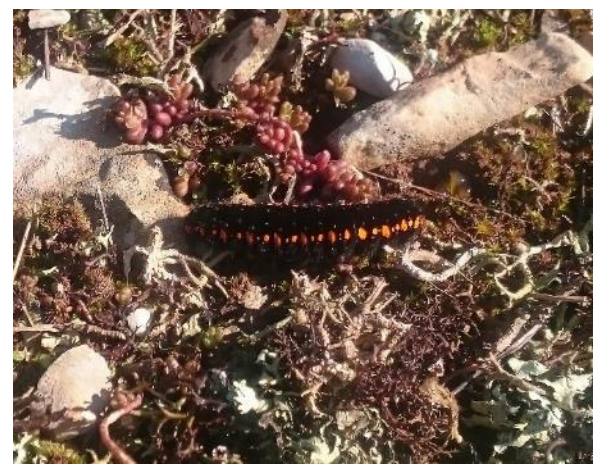

© Thibaut Couturier

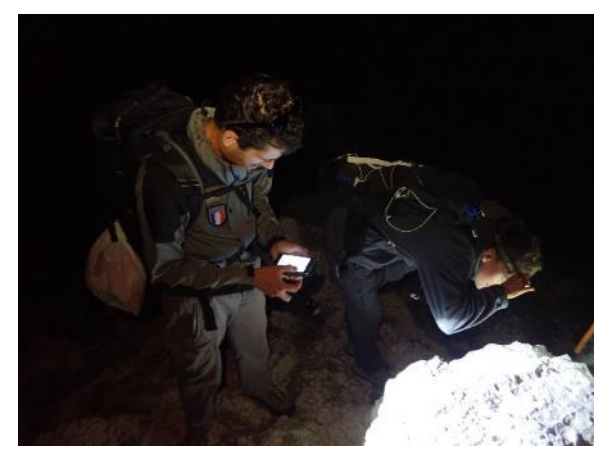

© Thibaut Couturier

 $\overline{2}$ 

## **« Opération scientifique » traitée en globalité**

### Pas uniquement protocole de « collecte des données »

« Plan d'étude détaillé expliquant comment les données doivent être collectées, gérées, analysées et transmises » <sup>1</sup>

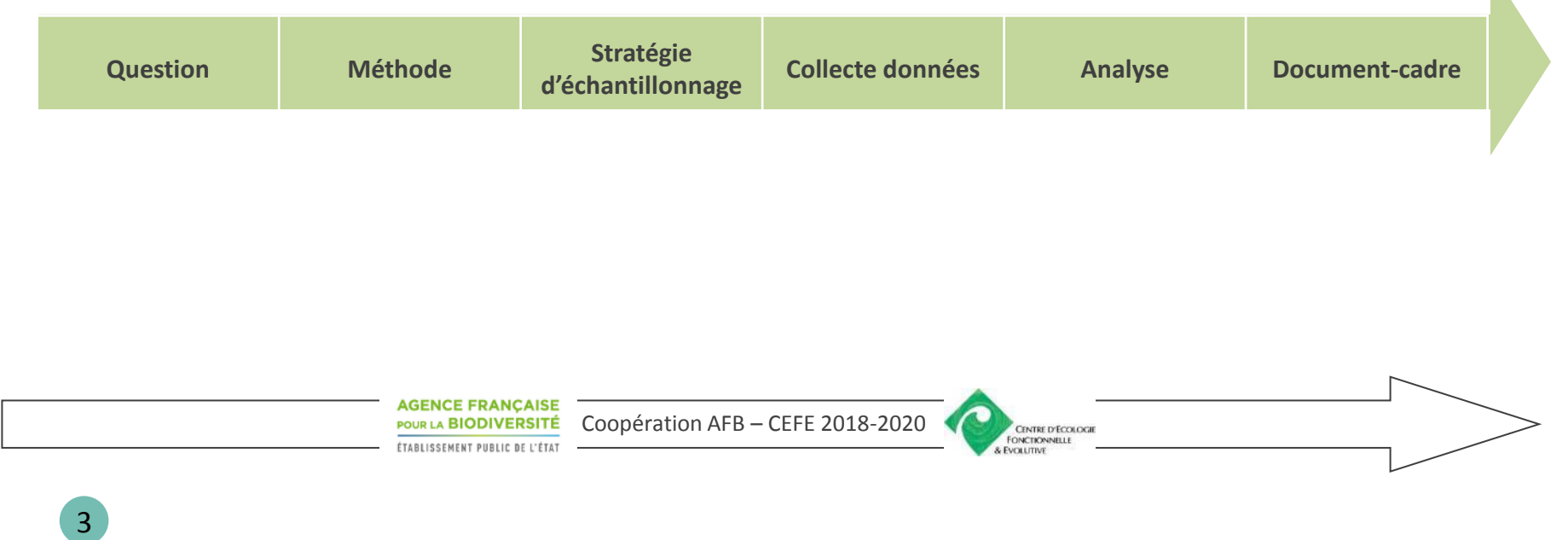

<sup>1</sup> Oakley, K.L et al. 2003. Wildlife Society Bulletin

### **Les compétences, moyens et ressources mobilisées**

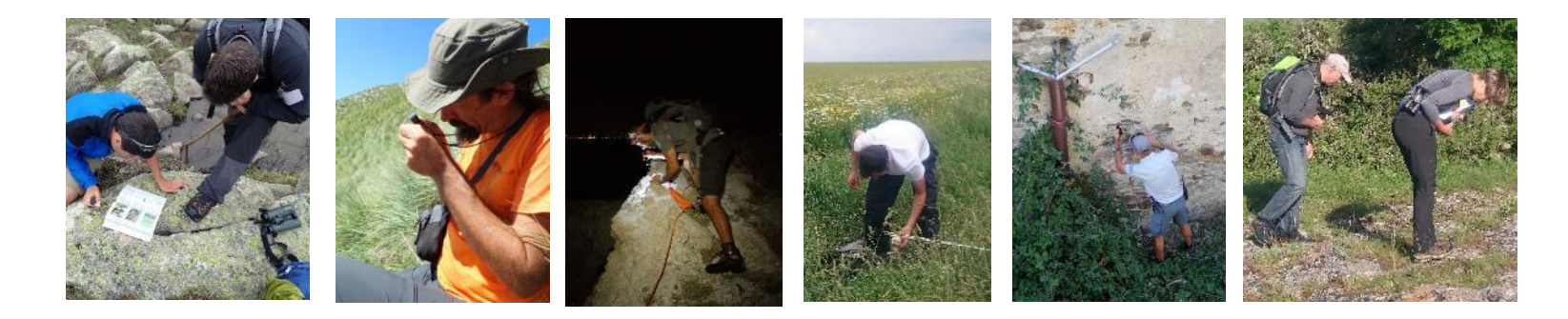

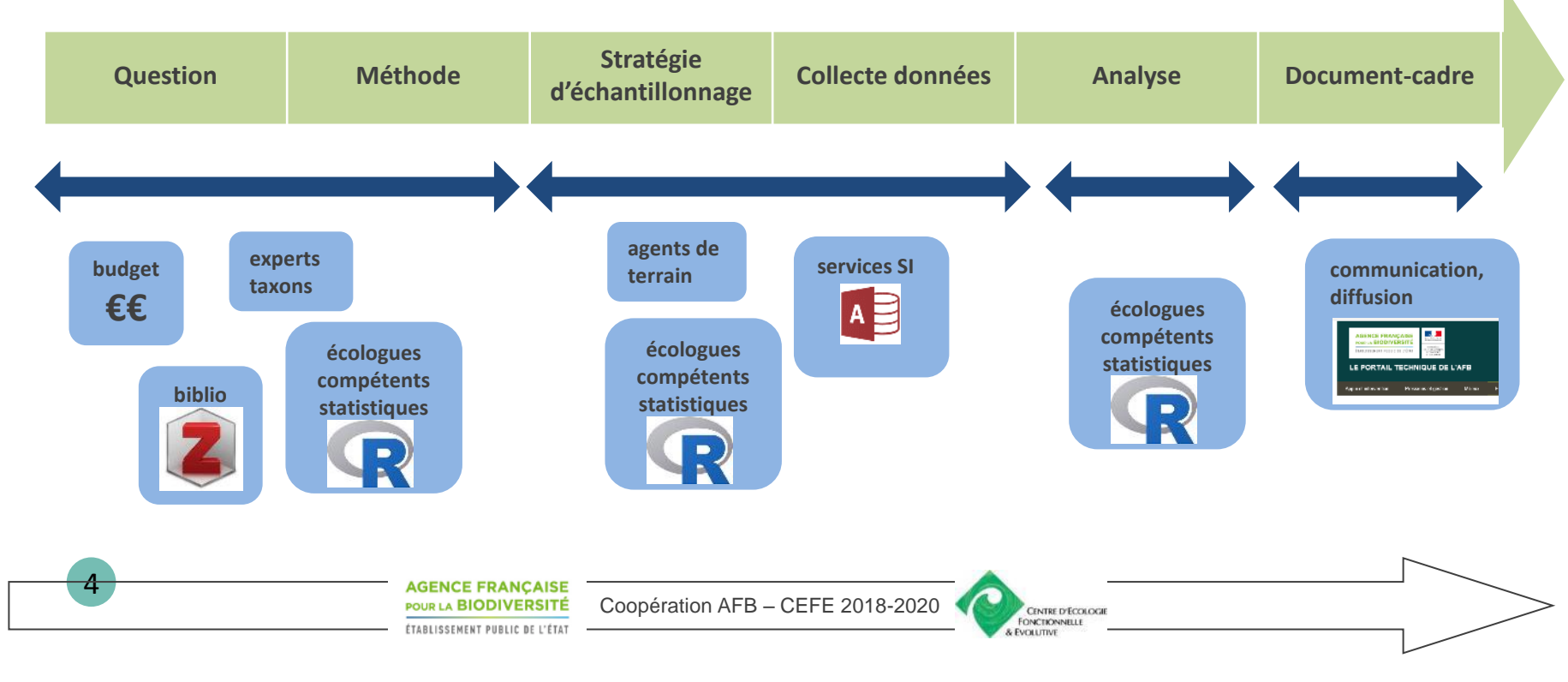

### **Les sujets lancés en 2018**

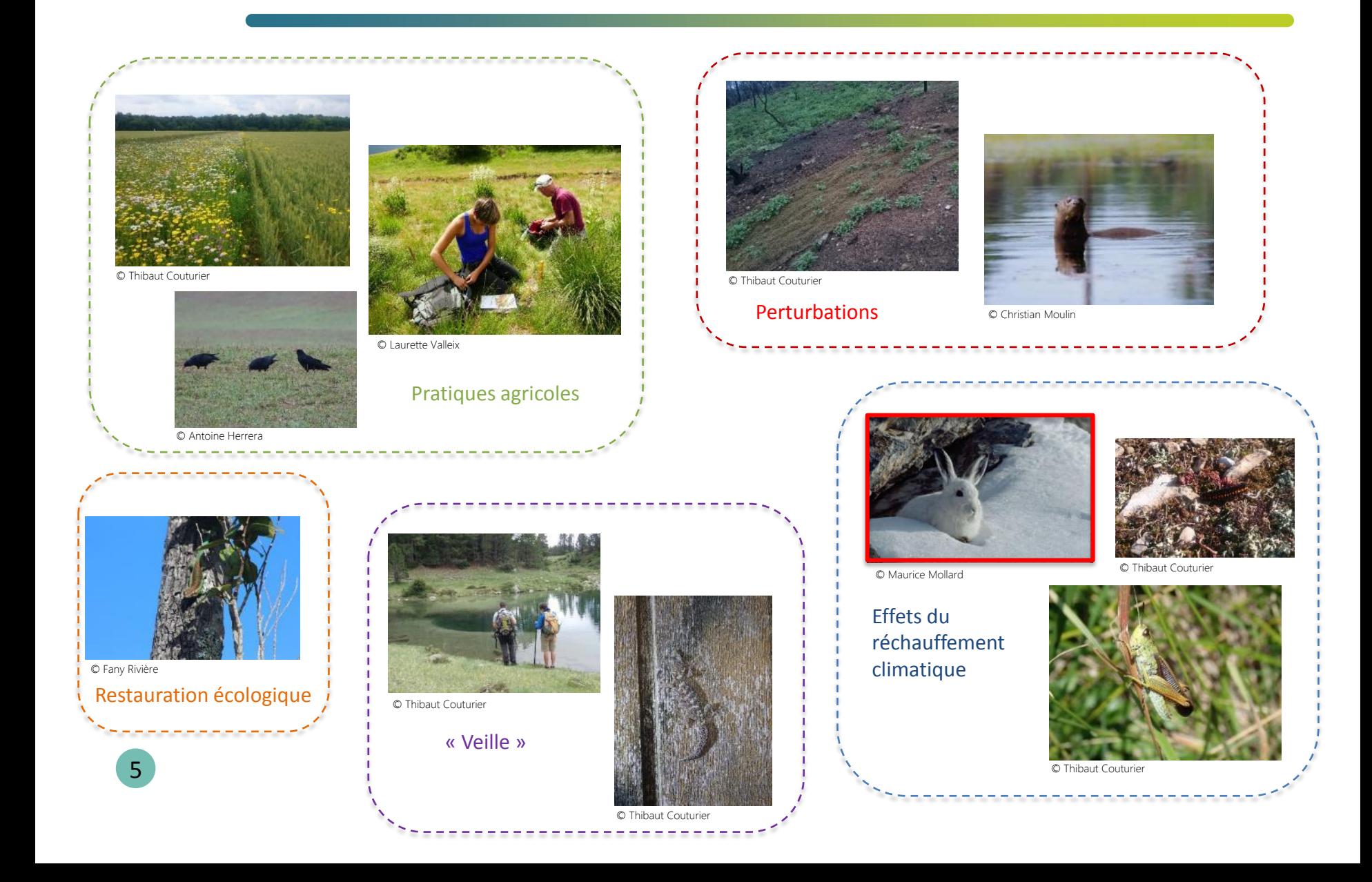

### **Exemple : Changement de distribution du lièvre variable et du lièvre d'Europe dans les Alpes**

#### **Contexte**

Lièvre variable -> Espèce très cryptique

Peu d'études scientifiques menées dans les Alpes, notamment sur la démographie

Arrivée de la génétique à partir de fécès. 1ers tests (PNR Queyras et ONCFS) en 2009

Calibration d'un protocole CMR pour estimer effectifs <sup>1</sup> et ensuite appliqué à d'autres territoires (PN, PNR, FDC)

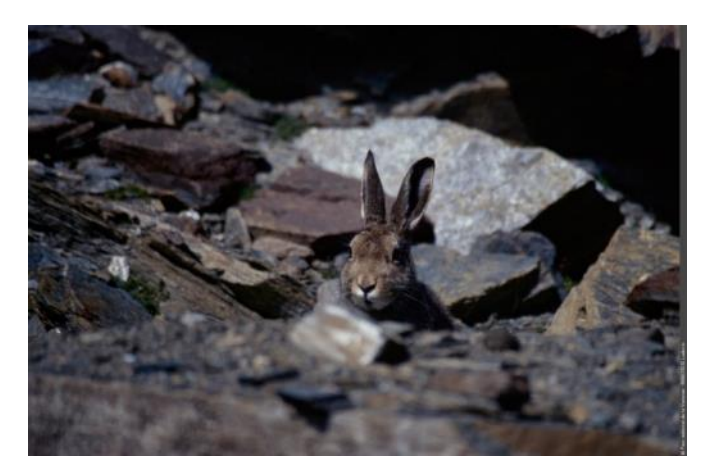

© Ludovic Imberdis

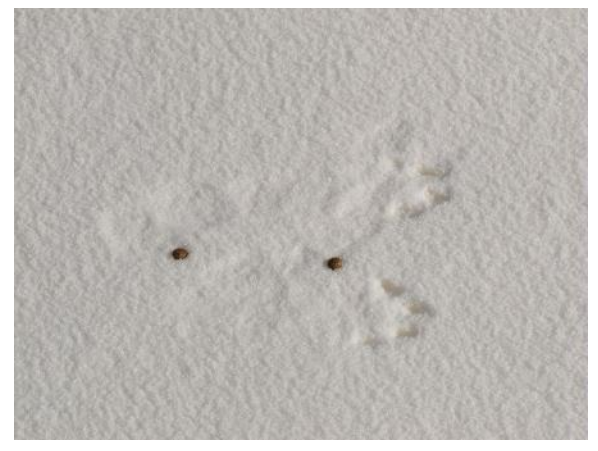

© Marc Corail

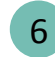

<sup>1</sup> Besnard, A. et al. 2017. Rapport au Conseil Général de l'Isère.

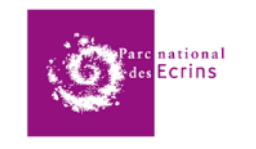

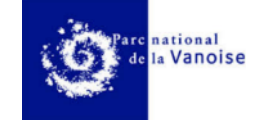

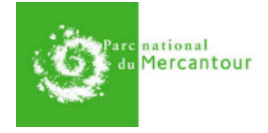

### **Emergence d'une seconde stratégie inter-espaces protégés**

### $\overline{a}$ Limites du protocole CMR

Représentativité des « sites de référence »<br>Répondre à quelle(s) question(s) ? Et donc ( Coût des analyses génétiques élevé Répondre à quelle(s) question(s) ? Et donc quelle stratégie d'échantillonnage ?

#### Nouvelle question posée

Plusieurs réunions entre partenaires

Changement de distribution hivernale du lièvre variable et du lièvre d'Europe dans les Alpes en lien avec le réchauffement climatique

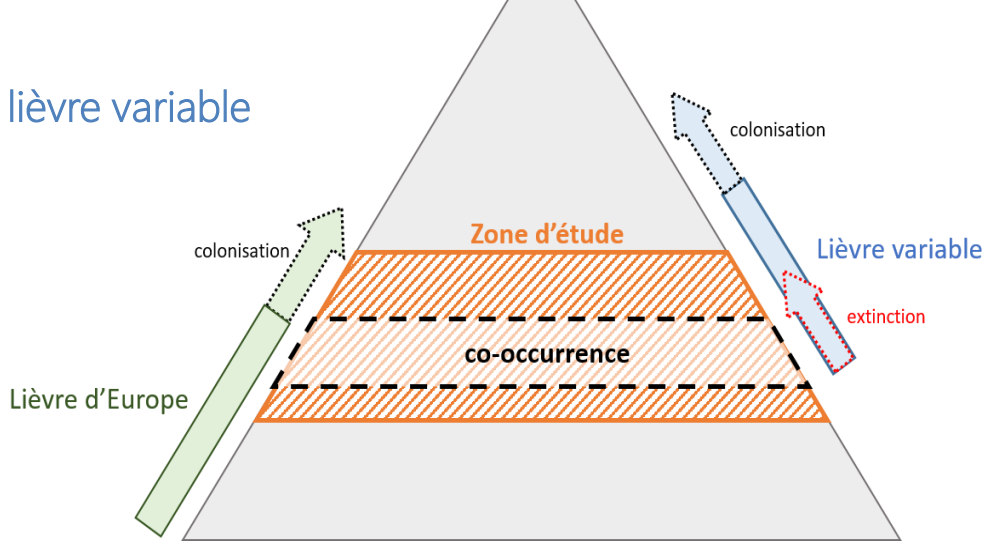

## **Stratégie d'échantillonnage proposée**

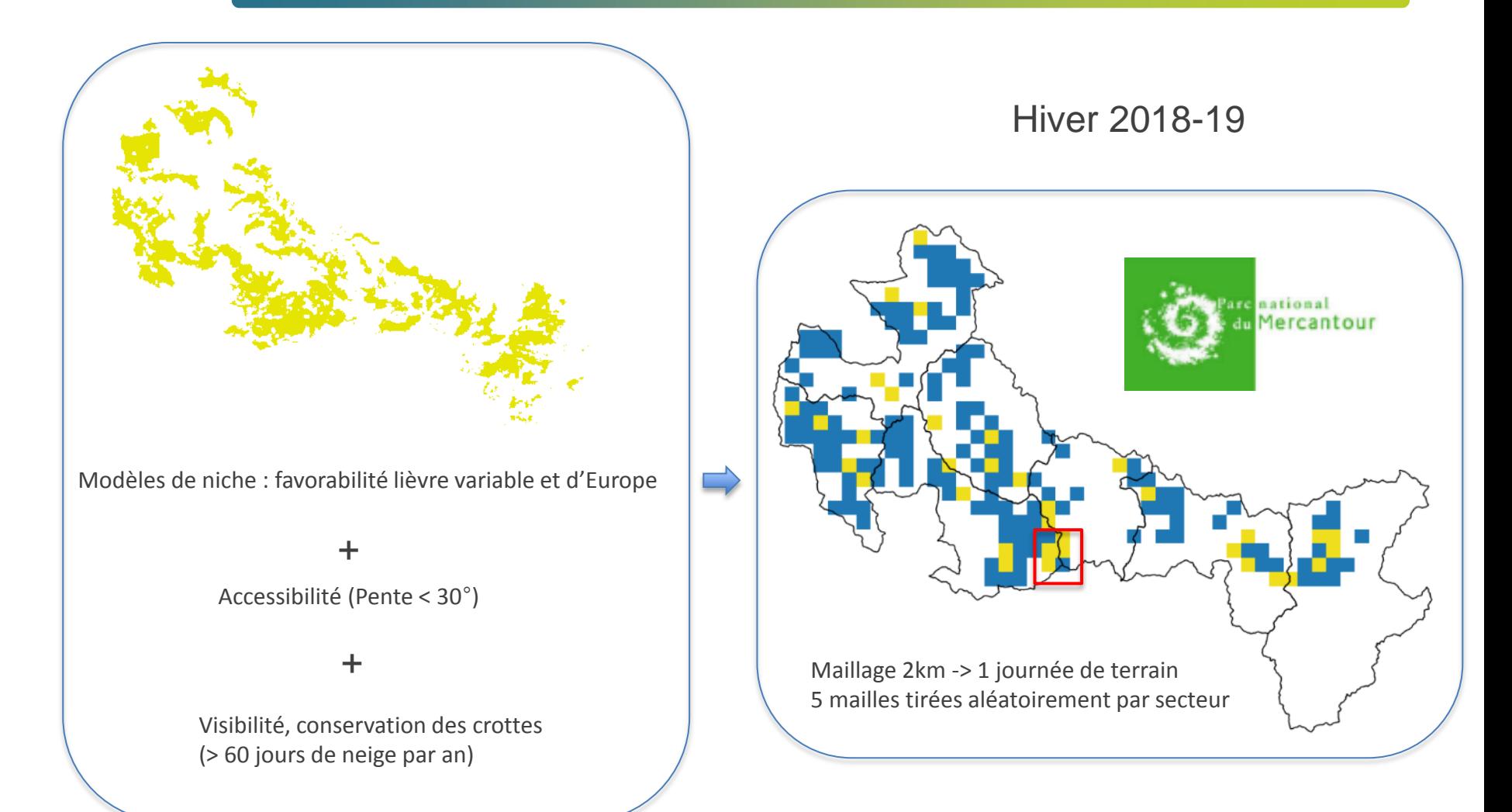

### **Collecte des crottes sur chaque maille**

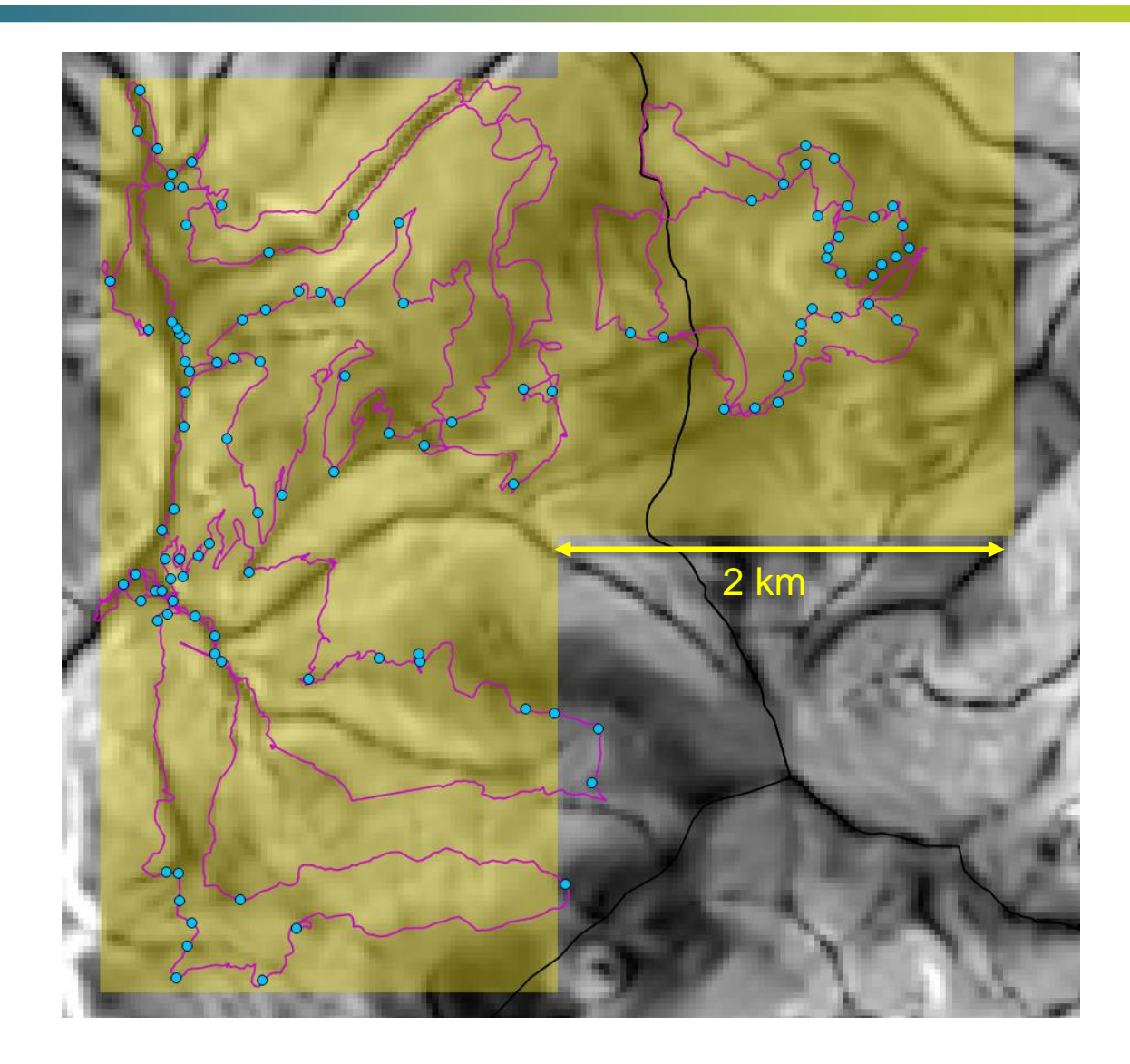

### **Traitement génétique des échantillons**

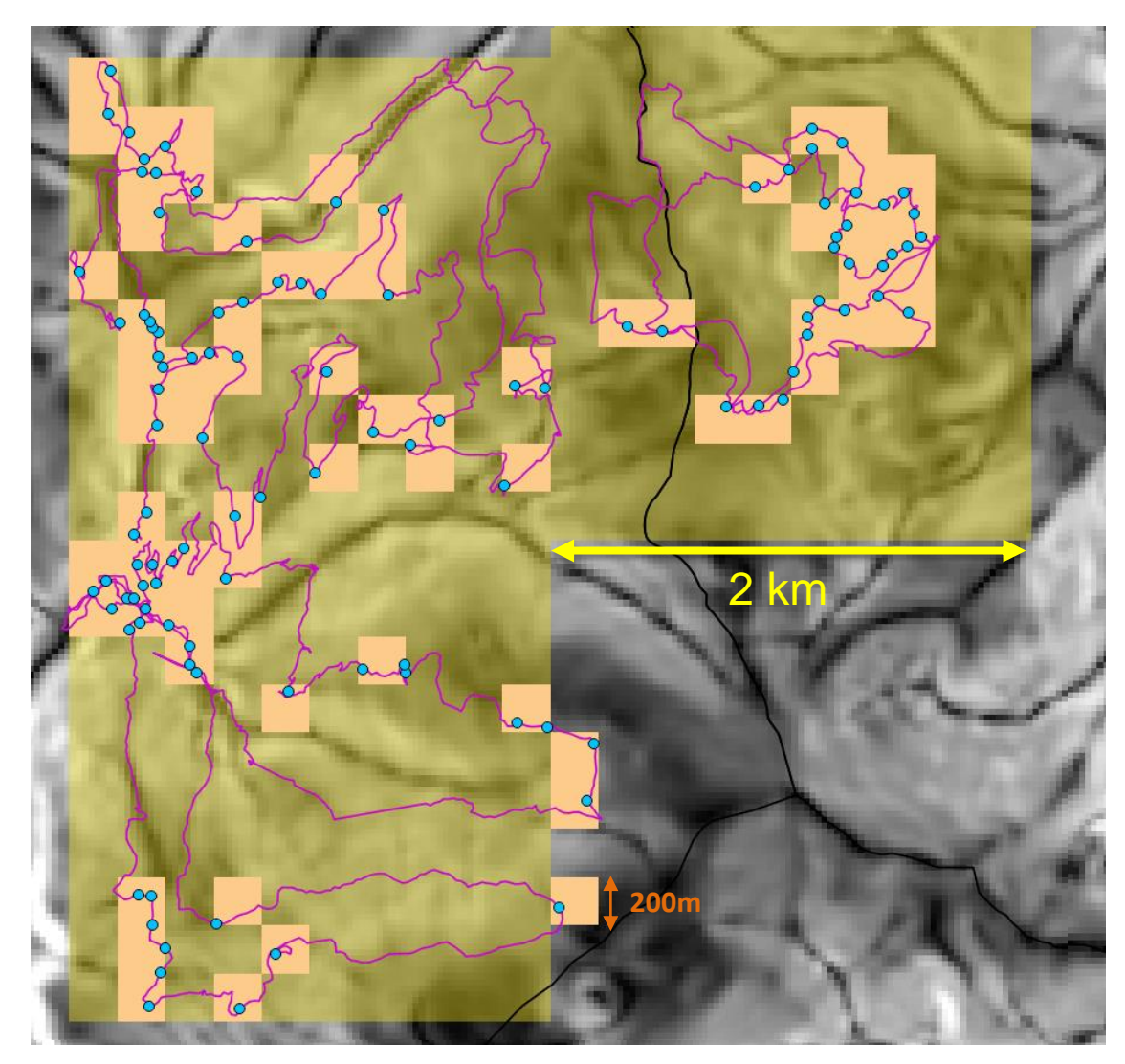

Regroupement à posteriori des crottes par « lot » pour l'analyse génétique Economies sans compromettre les résultats

### **Résultats « de terrain »**

- Protocole de terrain assez simple et ludique
- Résultats génétiques concluants : Succès 96%

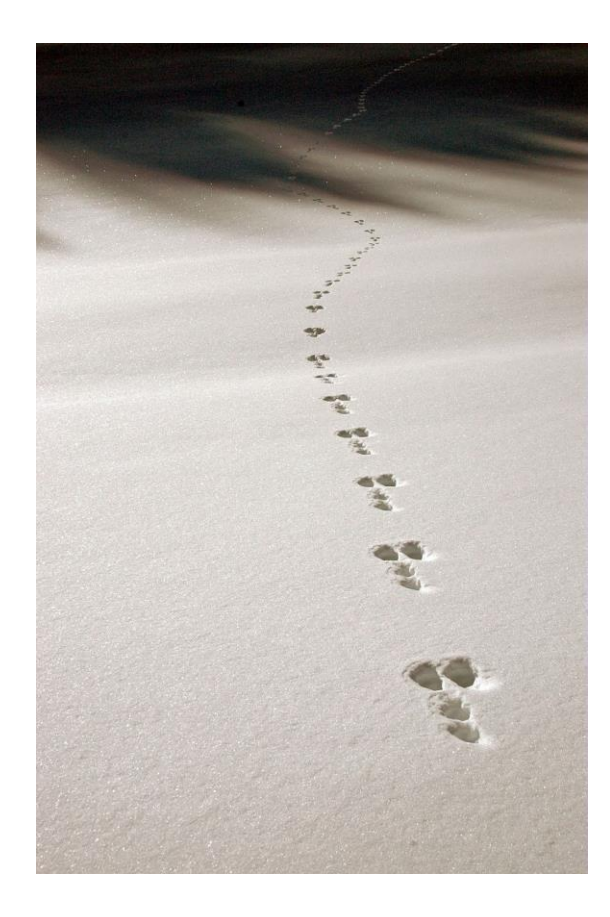

#### Résultats modélisation  $\acute{\text{e}}$ .<br>is timidus p.100  $\mu$ <u>()</u><br>0.  $\mathbf{0}$  $i$ cation $\blacksquare$ europaeus p.

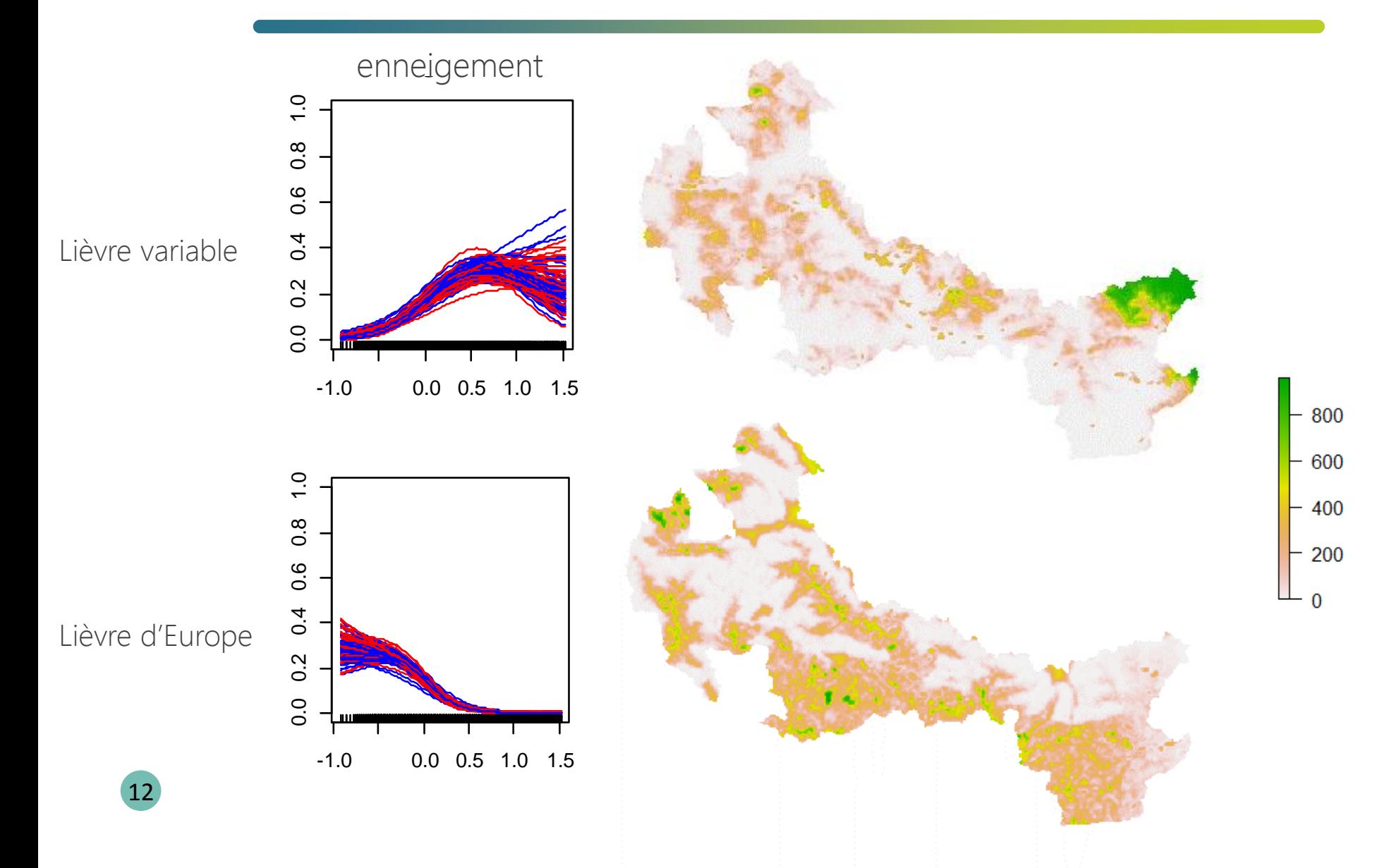

### **Conclusion protocole « lièvres »**

Protocole de terrain « simple » facilement transférable aux autres espaces protégés

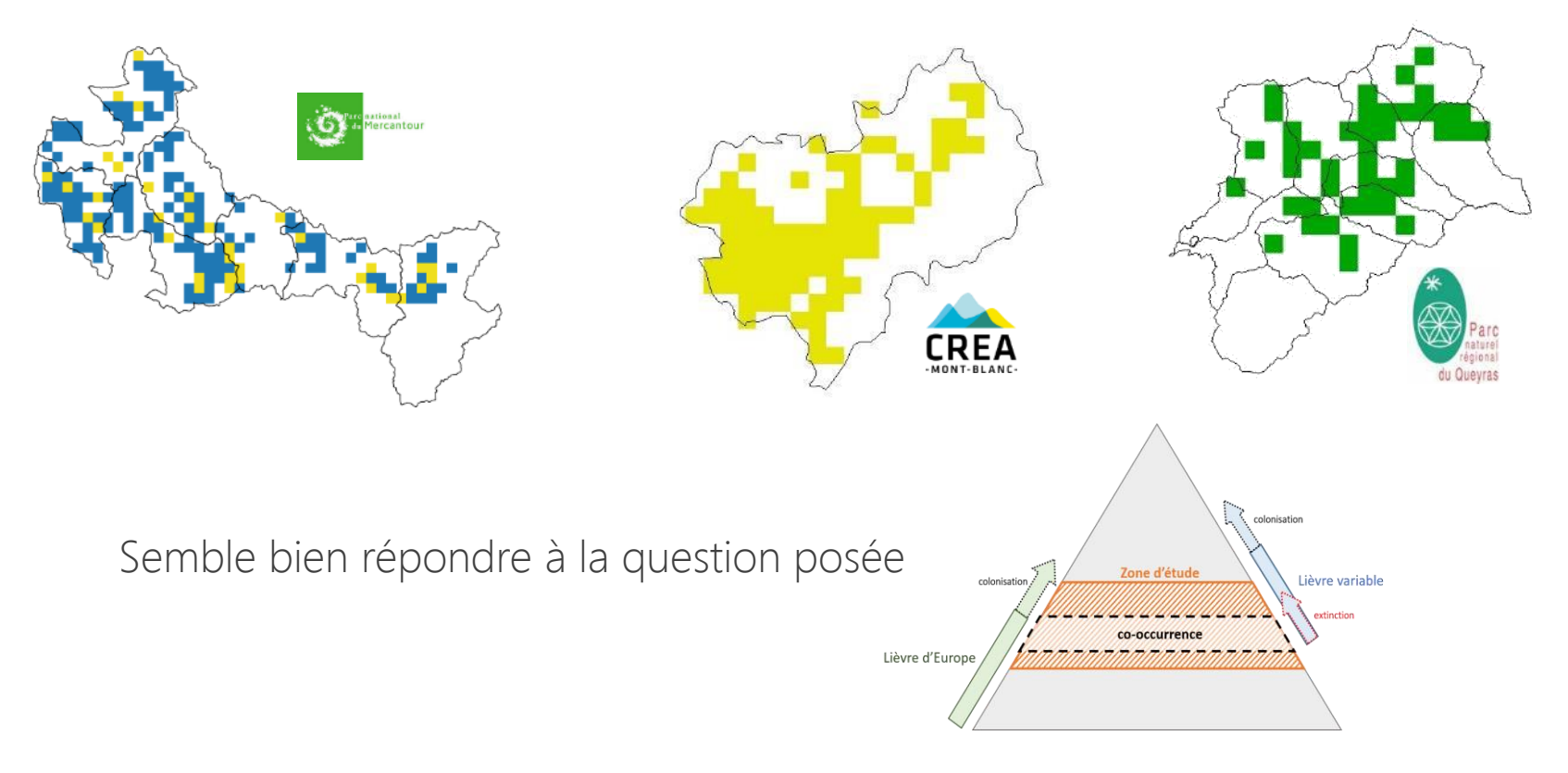

Prospectives : Gros « état-zéro » pendant 2-3 années à l'échelle alpine. Reconduction dans 10 ans ?

13

### **Coopération AFB – CEFE : quelques enseignements**

1 protocole = 1 question. Attention au budget : Prioriser la question

Changements de distribution : Favoriser des dispositifs « légers », à de larges échelles spatiales

Convergence questions/protocoles entre espaces protégés

Anticiper sur les changements à venir (moyens humains, innovations techniques…)

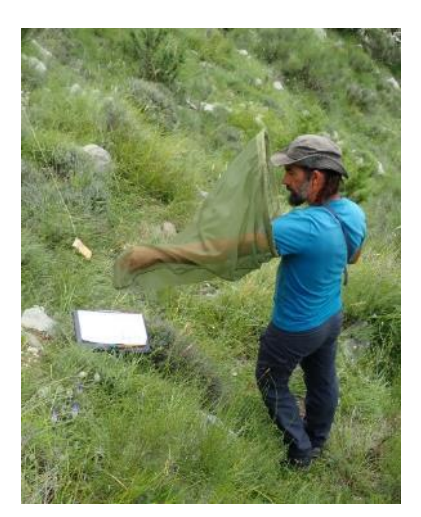

Encourager une étude-pilote année 1

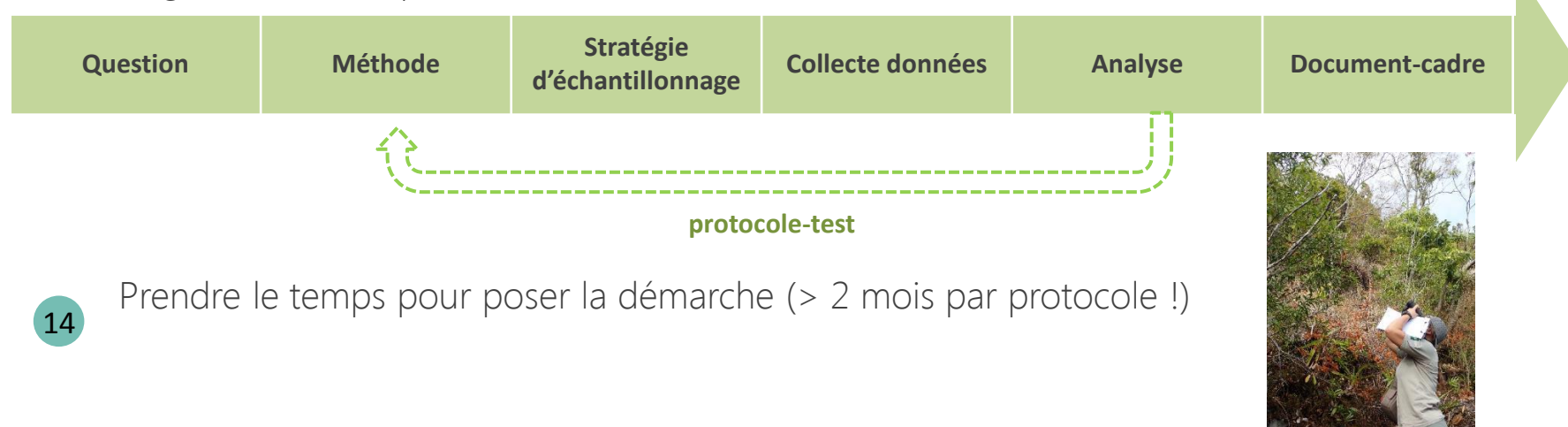

### **Transfert, communication**

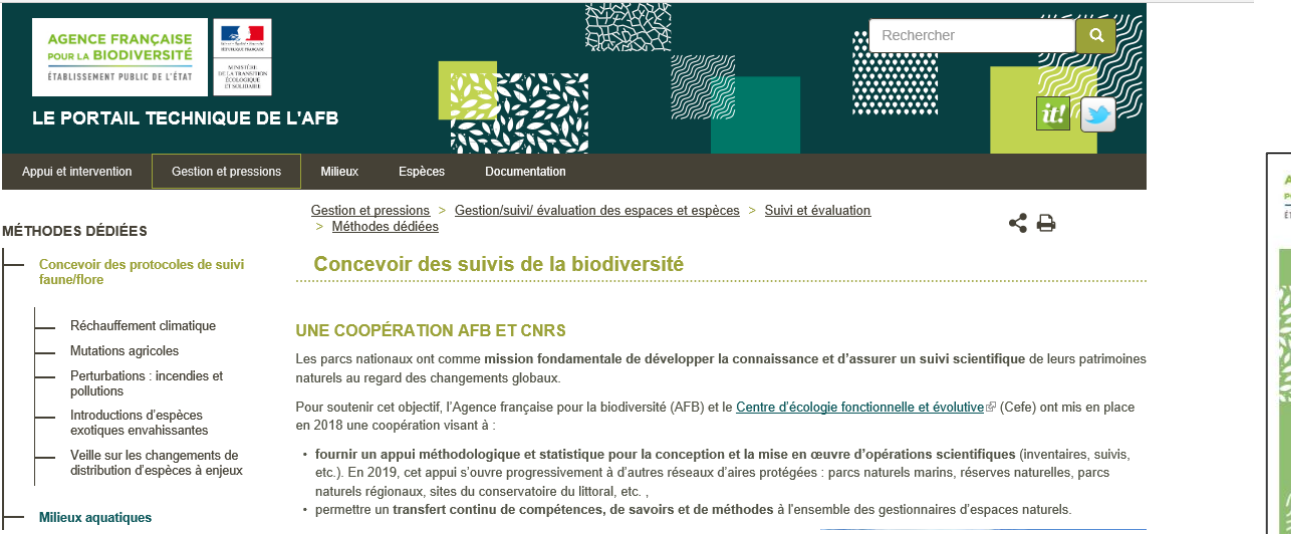

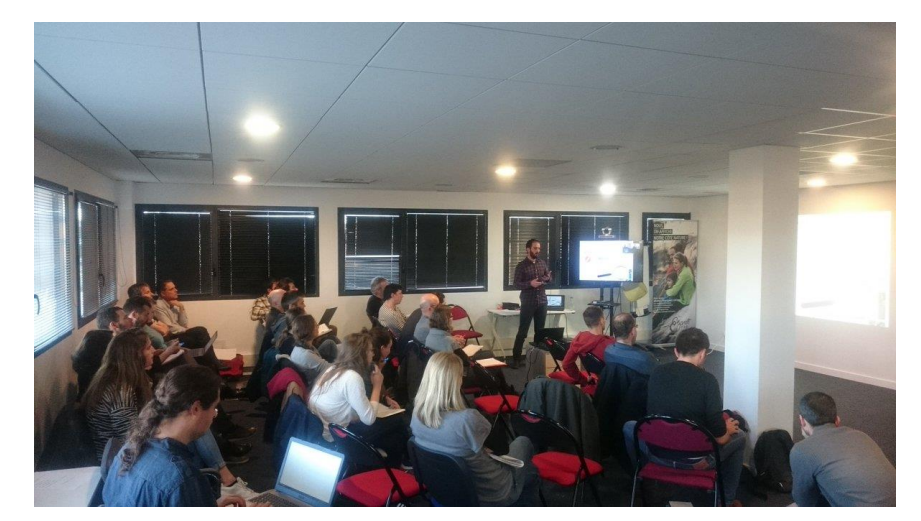

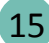

Rencontre du 7 Février 2019 AFB Pérols

AGENCE FRANCAISE POUR LA BIODIVERSITÉ **ÉTABLISSEMENT PUBLIC DE L'ÉTAT** 

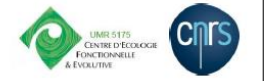

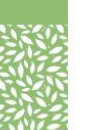

Suivi démographique d'une population de Gecko vert de Bourbon (Phelsuma borbonica) suite à une translocation pour recoloniser un espace restauré du Parc national de La Réunion

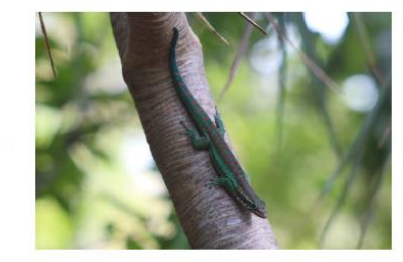

Rapport méthodologique, protocole version 1 (octobre 2019) Document élaboré dans le cadre de la coopération AFB-CEFE visant à fournir un appui méthodologique et statistique aux gestionnaires d'espaces naturels protégés

Thibaut COUTURIER (CEFE), Anouk PITEAU (Parc national de La Réunion), Marc SALAMOLARD (Parc national de La Réunion), Adrien JAILLOUX (AFB), Aurélien BESNARD (CEFE)

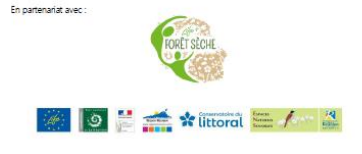

### **De nouveaux sujets PNx initiés en 2019**

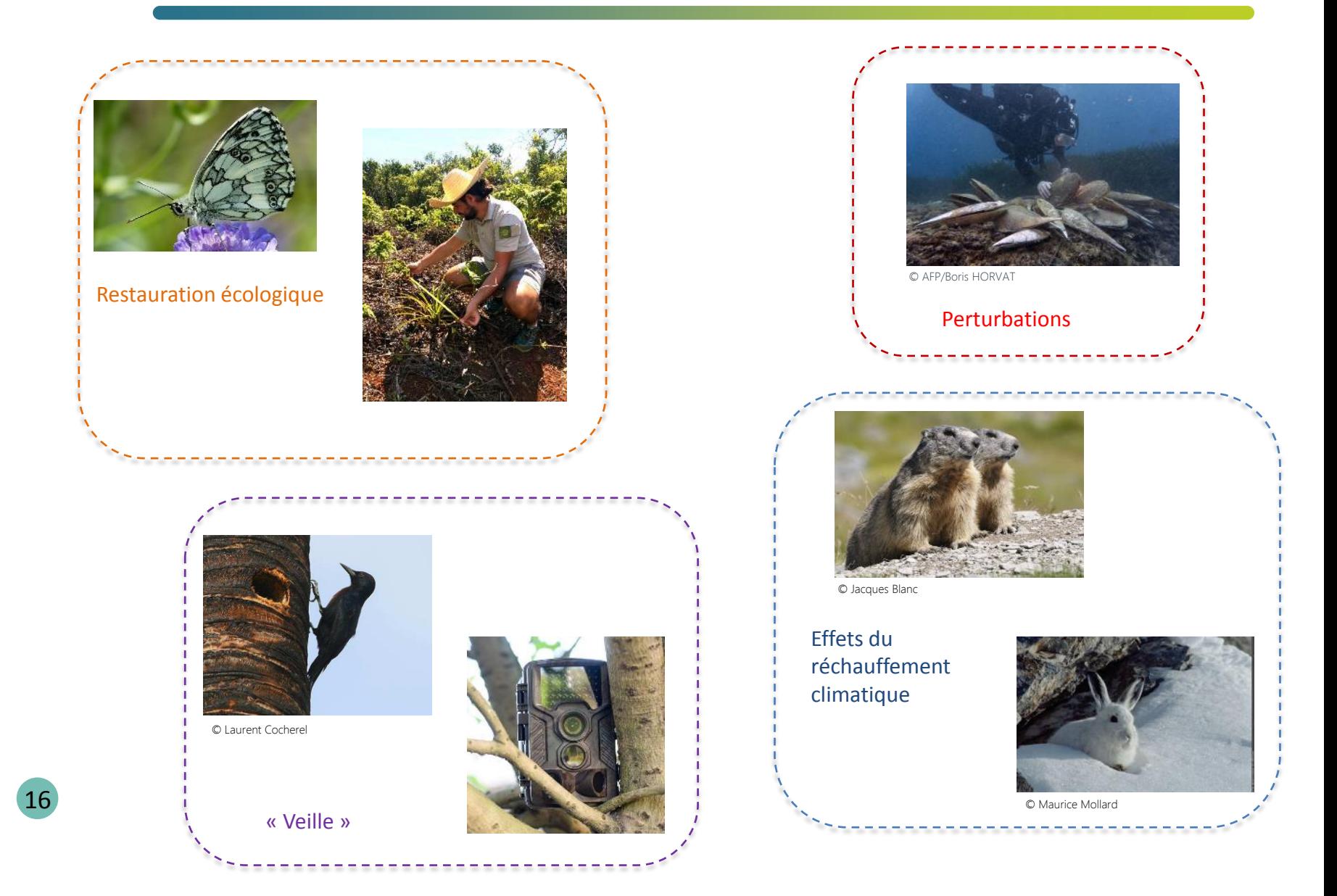

# **L'ouverture de la coopération aux autres ENP**

Appui méthodologique et statistique à destination des gestionnaires d'espaces naturels protégés

Mardi 12 novembre 2019 Appels à projets, Espaces protégés https://www.afbiodiversite.fr/actualites/appui-methodologique-etstatistique-destination-des-gestionnaires-despaces-naturels

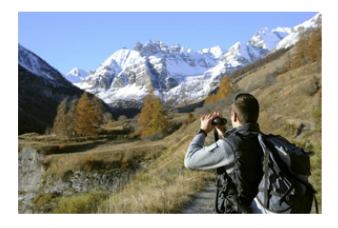

Dans le cadre de leur coopération, l'Agence française pour la biodiversité (AFB) et le Centre d'écologie fonctionnelle et évolutive (CEFE) lancent un appel à manifestation d'intérêt (AMI). Il vise à fournir un appui méthodologique et statistique aux gestionnaires d'espaces naturels protégés (ENP).

Les nouveaux sujets permettront de poursuivre l'objectif d'un transfert continu de compétences, de savoirs et de méthodes à l'ensemble des acteurs de la biodiversité.

#### **Contacts**

Adrien Jailloux (AFB) [adrien.jailloux@afbiodiversite.fr](mailto:adrien.jailloux@afbiodiversite.fr) Thibaut Couturier (CEFE) [thibaut.couturier@cefe.cnrs.fr](mailto:thibaut.couturier@cefe.cnrs.fr) Aurélien Besnard (CEFE) [aurelien.besnard@cefe.cnrs.fr](mailto:aurelien.besnard@cefe.cnrs.fr)

Entité française de droit public ou privé, gestionnaire d'un ou de plusieurs ENP, ou tête de réseau d'ENP

Jusqu'à 8 études

Jusqu'à 8 semaines de temps-ingénieur par étude sur 2020-2021

Formulaire en ligne Date limite de réception des propositions 12 janvier 2020

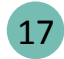

"Améliorer le suivi de la biodiversité des forêts métropolitaines : pourquoi, comment ? Paris, le 3 décembre 2019"